## Labcorp Oklahoma, Inc. **Test Directory**

## **Vancomyocin-Resistant Enterococcus Screen (VRE)**

Order Name: **C VRE SCR** Test Number: 6002125 Revision Date: 04/29/2024

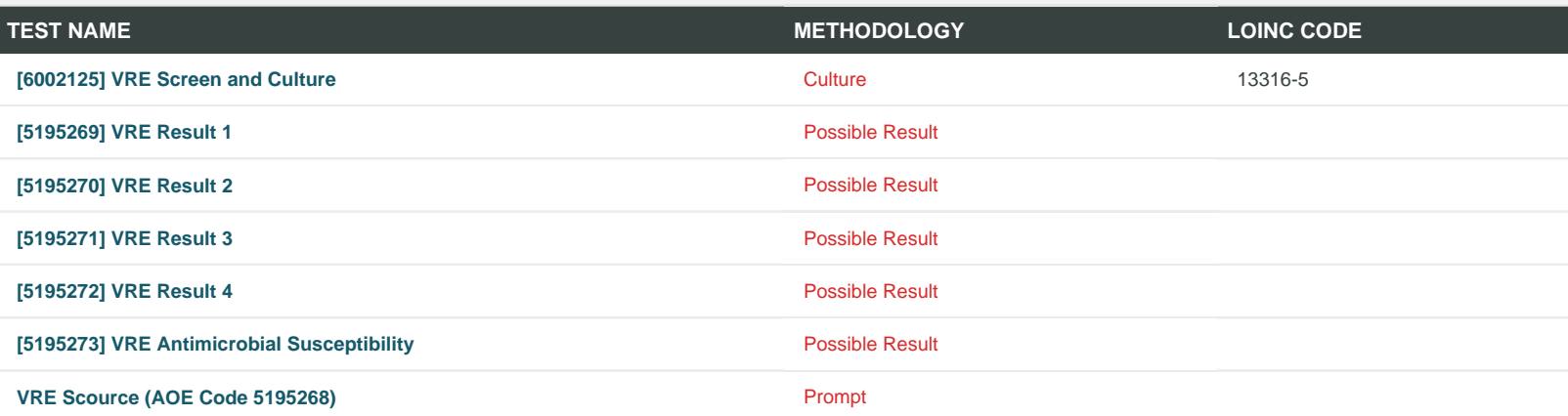

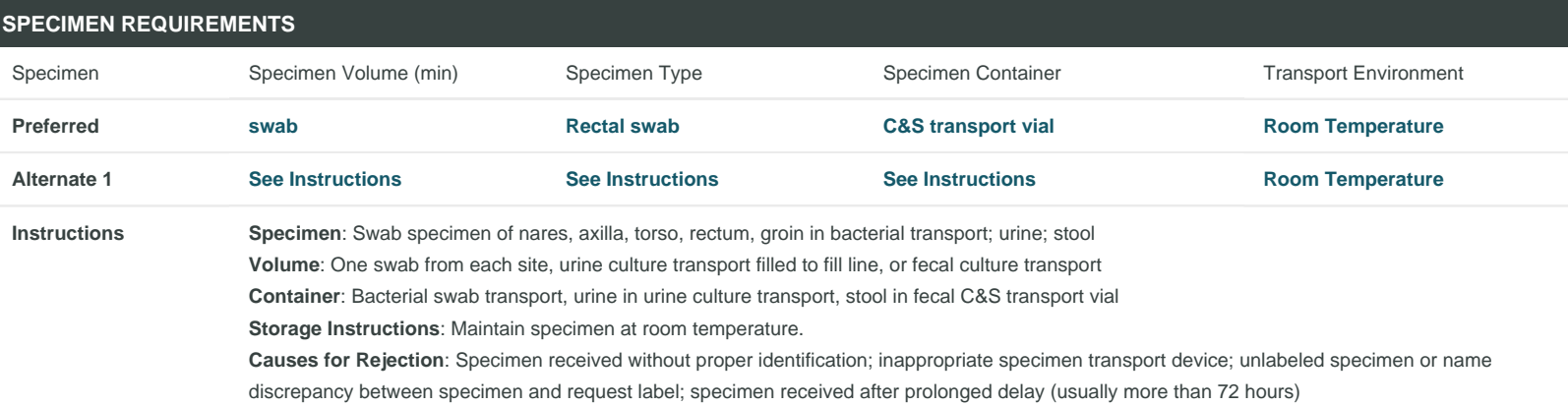

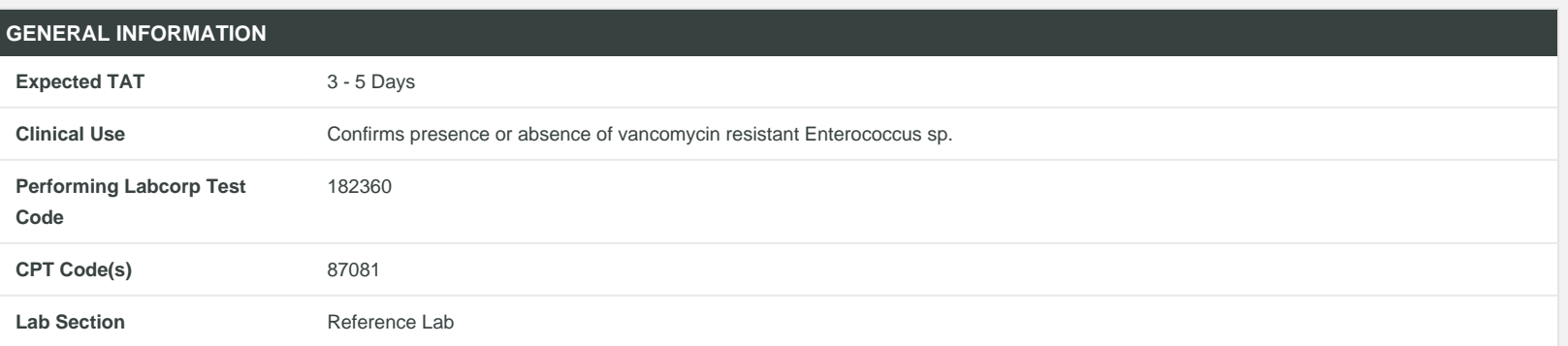